## **Installer - Feature #30436**

# **As a developer I'd like to set the exportable paths via installer**

07/18/2020 03:52 AM - Partha Aji

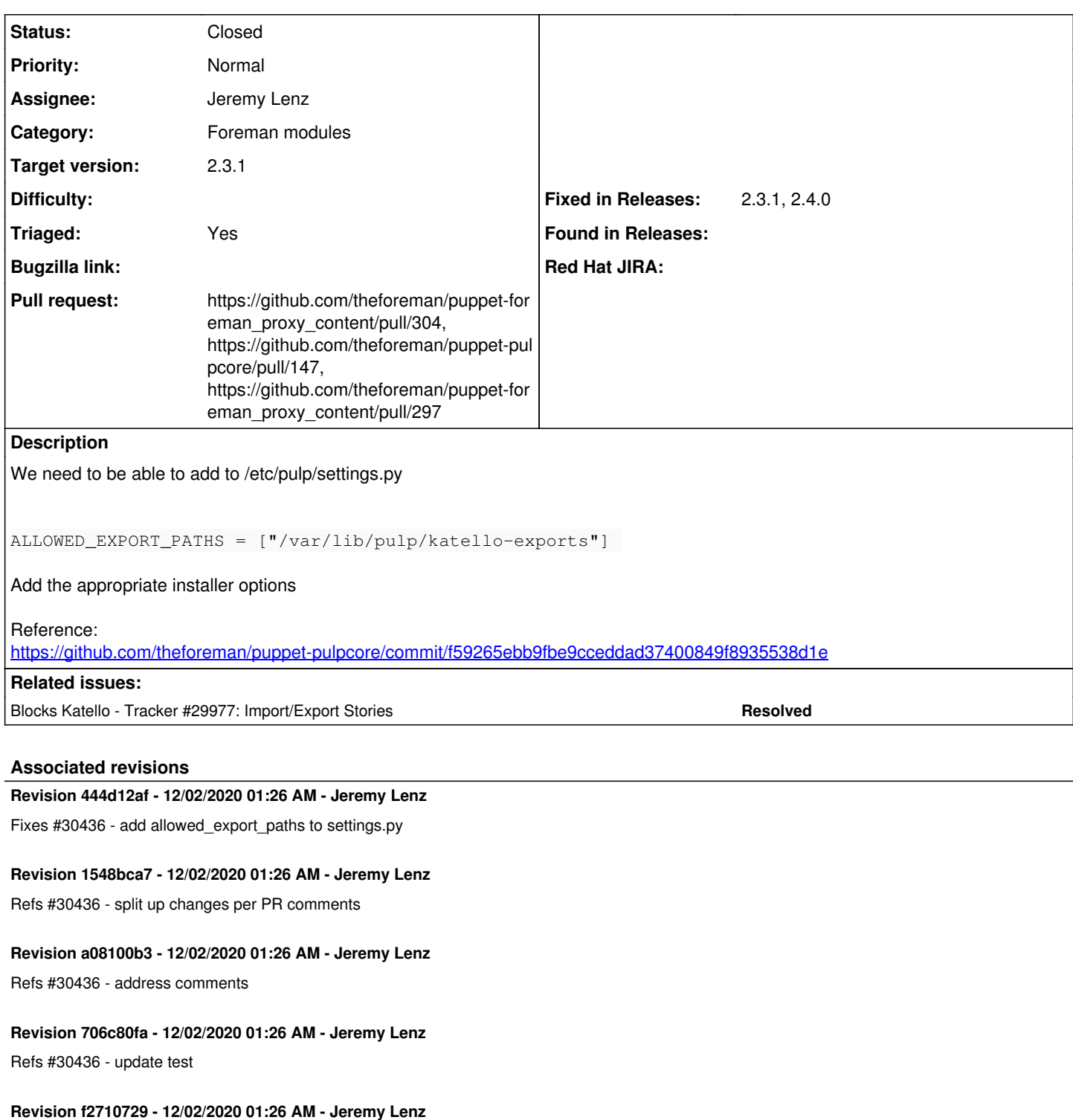

Refs #30436 - address comment comments

## **Revision 26ea9a04 - 12/02/2020 01:26 AM - Jeremy Lenz**

Refs #30436 - move tests

## **Revision ca43d25e - 12/07/2020 02:15 PM - Jeremy Lenz**

Refs #30436 - Add import/export params

## **History**

## **#1 - 07/18/2020 03:57 AM - Partha Aji**

Also check out<https://docs.pulpproject.org/settings.html#allowed-export-paths>

#### **#2 - 07/18/2020 03:59 AM - Partha Aji**

Note you will also have to set the permissions/ownershjp to apache:pulp for the directories you are creating and allowing as export locations.

#### **#3 - 07/22/2020 05:56 PM - Chris Roberts**

- *Project changed from Katello to Installer*
- *Category deleted (Installer)*

## **#4 - 07/23/2020 11:46 AM - Ewoud Kohl van Wijngaarden**

- *Tracker changed from Bug to Feature*
- *Category set to Foreman modules*
- *Triaged changed from No to Yes*

#### **#5 - 10/14/2020 04:31 PM - Partha Aji**

*- Blocks Tracker #29977: Import/Export Stories added*

## **#6 - 11/11/2020 08:32 PM - The Foreman Bot**

- *Status changed from New to Ready For Testing*
- *Assignee set to Jeremy Lenz*
- *Pull request https://github.com/theforeman/puppet-pulpcore/pull/147 added*

#### **#7 - 11/17/2020 08:18 PM - The Foreman Bot**

*- Pull request https://github.com/theforeman/puppet-foreman\_proxy\_content/pull/297 added*

#### **#8 - 11/17/2020 09:01 PM - The Foreman Bot**

*- Pull request https://github.com/theforeman/foreman-installer/pull/615 added*

## **#9 - 12/02/2020 02:01 AM - Jeremy Lenz**

*- Status changed from Ready For Testing to Closed*

Applied in changeset [puppet-pulpcore|444d12af6298d2ce6fdba8c934b1ba9ce0728945.](https://projects.theforeman.org/projects/puppet-foreman/repository/puppet-pulpcore/revisions/444d12af6298d2ce6fdba8c934b1ba9ce0728945)

### **#10 - 12/02/2020 02:22 PM - Ewoud Kohl van Wijngaarden**

*- Target version set to 2.3.1*

#### **#11 - 12/07/2020 02:05 PM - Tomer Brisker**

*- Fixed in Releases 2.4.0 added*

## **#12 - 12/07/2020 02:06 PM - Tomer Brisker**

- *Pull request deleted (https://github.com/theforeman/foreman-installer/pull/615)*
- *Fixed in Releases deleted (2.4.0)*

## **#13 - 12/07/2020 02:36 PM - The Foreman Bot**

*- Pull request https://github.com/theforeman/puppet-foreman\_proxy\_content/pull/304 added*

#### **#14 - 12/08/2020 02:54 PM - Tomer Brisker**

*- Fixed in Releases 2.3.1, 2.4.0 added*

## **#15 - 12/10/2020 10:46 AM - Tomer Brisker**

- Subject changed from As a developer I 'd like to set the exportable paths via installer to As a developer I'd like to set the exportable paths via installer